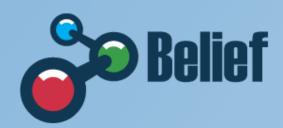

The Global Access Point to **e-Infrastructure** www.beliefproject.org

# The BELIEF-II Project The Digital Library (DL)

Franco Zoppi CNR-ISTI franco.zoppi@isti.cnr.it

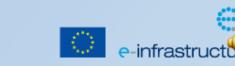

**D3.7.1 BELIEF-II DL Demo** BELIEF-II Dissemination

### **Demo outline**

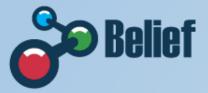

- Introducing BELIEF
- Basic concepts
- New User Interface Look & Feel
- Advanced capabilities for registered members
- The Information Space content
- Browse the whole Information Space
- Inside a specific project
- Search the Information Space
- DL integration with external portals
- DL feeding
- What BELIEF can do for you

# Introducing BELIEF

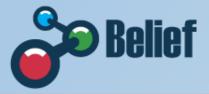

- Support the EC in the dissemination of e-Infrastructures
- Communication Platform
- Portal and Digital Library
- Zero-In eMagazine
- Concertation meetings
- > Workshops
- International symposya (India, Brazil, South Africa)

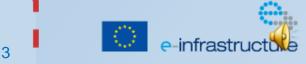

#### **Basic concepts**

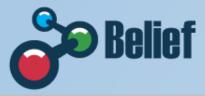

#### Document

A multimedia compound object (e.g. article, presentation, video, book, event, etc.)

#### Metadata

The descriptive data associated to a document (e.g. title, author, abstract, subject, etc.) used for the effective representation and retrieval of the document

#### Information Content

The whole set of metadata and documents of a DL; not yet structured/organized

#### Collection

A set of metadata and documents featuring common characteristics

#### Information Space

The collections of metadata and documents that a user can access; i.e. the logical and rights controlled organization of the content of the DL

#### – Digital Library (DL)

A (potentially virtual) organization that comprehensively collects, manages, and preserves for the long term rich information content and offers its user communities specialized functionality on that content, of measurable quality, and according to prescribed policies

#### Digital Library Management System (DLMS)

A software system that incorporates all functionality to both produce a basic Digital Library and integrate additional software offering more refined, specialized, or advanced functionality

#### The BELIEF DL

Is an implementation on top of the OpenDLib DLMS which customise the standard OpenDLib user interface and underlying capabilities according to the requirements of the BELIEF Community

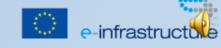

### **New User Interface Look & Feel**

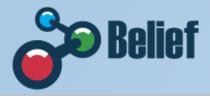

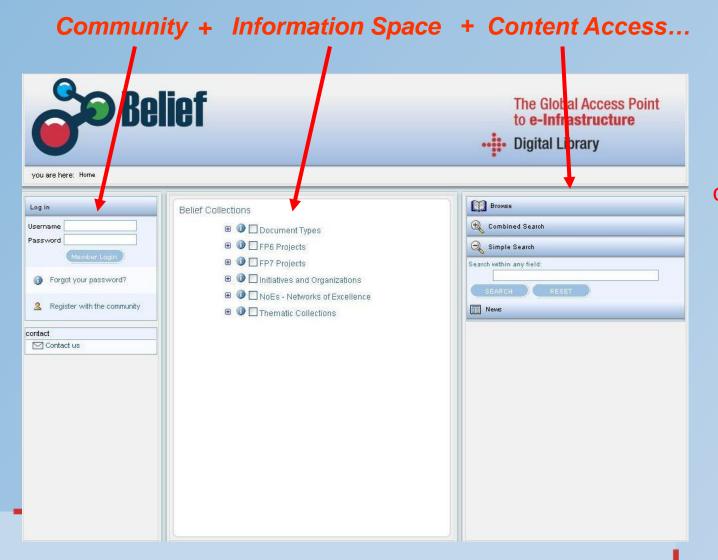

...capabilities in a single work space to:

Maximise the information users can get at a glance

Minimize the number of interactions needed to access a meaningful "piece of data"

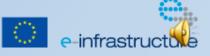

# Advanced capabilities for registered members

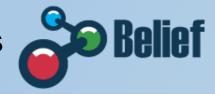

e-infrastruc

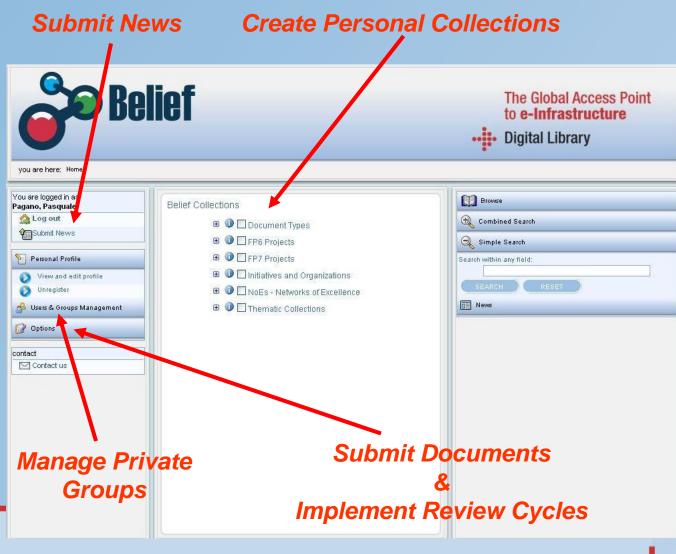

D3.7.1 BELIEF-II DL Demo

### The Information Space content (1/5)

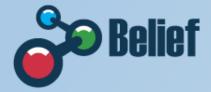

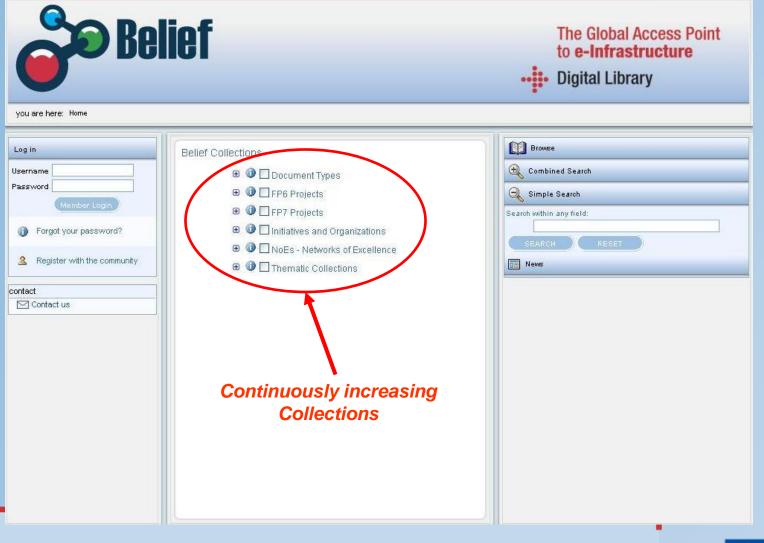

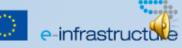

# The Information Space content (2/5)

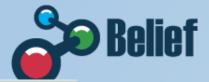

| Belief                                                                                                    | The Global Access Point<br>to <b>e-Infrastructure</b><br>••• <b>i•</b> Digital Library                                                                                                    |
|----------------------------------------------------------------------------------------------------|----------------------------------------------------------------------------------------------------|
| you are here: Home   Log in   Username   Password   Member Login   Member Login   Member Login   Password?   Register with the community   Contact   Contact us     Contact us     Presentations   Project Management   Project Management   Project Management   Publications   Technical Documents   Wikies | Image: Conditioned Search   Image: Conditioned Search   Image: Search   Image: Search   Image |

### The Information Space content (3/5)

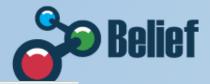

e-infrastruct

| you are here: Home                                                                                                    | The Global Access Point<br>to <b>e-Infrastructure</b><br>••••••• Digital Library                                   |
|----------------------------------------------------------------------------------------------------|----------------------------------------------------------------------------------------------------|
| Log in         Username         Password         Member Login         Image: Porgot your password?         Register with the community         Contact         Image: Porgot your password?         Image: Porgot your password? | Image: Search         Image: Search         Search         Search         SEARCH         RESET         Image: News |

### The Information Space content (4/5)

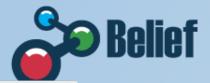

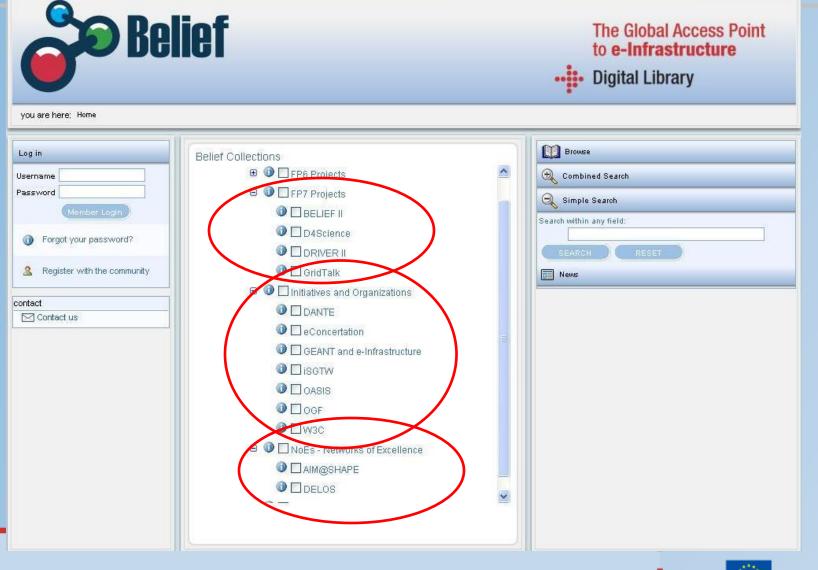

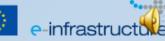

### The Information Space content (5/5)

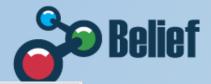

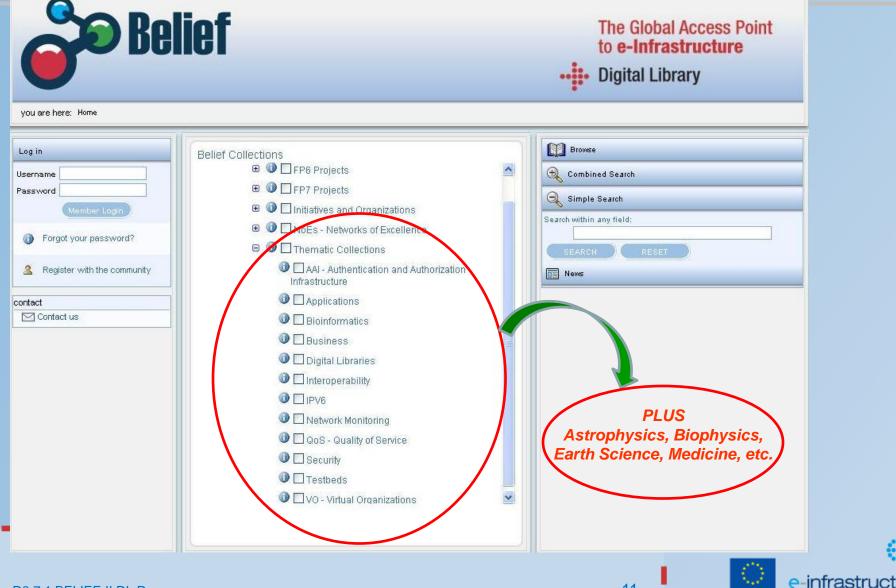

D3.7.1 BELIEF-II DL Demo

## **Browse the whole Information Space (1/4)**

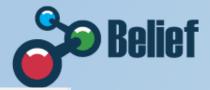

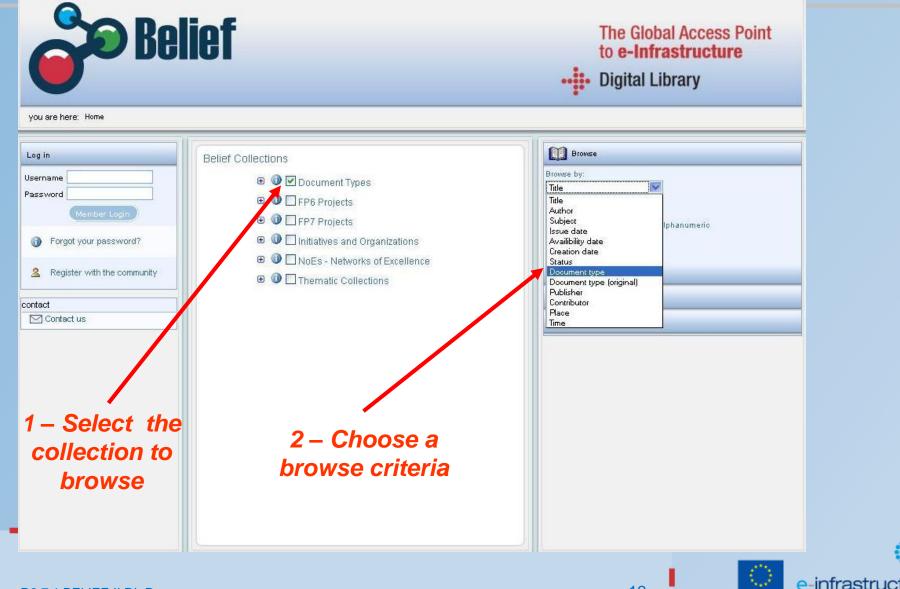

## **Browse the whole Information Space (2/4)**

D3.7.1 BELIEF-II DL Demo

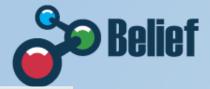

| Be here: Home - List Results | liet                        |                      | The Global Access Point<br>to <b>e-Infrastructure</b><br>•••••••••••••••••••••••••••••••••••• |
|------------------------------|-----------------------------|----------------------|-----------------------------------------------------------------------------------------------|
|                              |                             | 1                    | Browse                                                                                        |
|                              | Searched for query          | Results 1 - 31 of 31 | Browse by:                                                                                    |
| rd                           | Conference & Meeting        | 8568                 |                                                                                               |
| (Member Login                | Article                     | 1920                 | terms list ordered by:                                                                        |
|                              | Presentation                | 1655                 | ● number of documents ○ alphanumeric                                                          |
| orgot your password?         | → Training                  | 759                  | BROWSE                                                                                        |
| Register with the community  | → Technical Document        | 483                  | Combined Search                                                                               |
|                              | → Deliverable               | 398                  |                                                                                               |
|                              | → News                      | 367                  | Real Simple Search                                                                            |
| ntact us                     | → Working Notes             | 270                  | News                                                                                          |
| ,                            | Publication                 | 171                  |                                                                                               |
|                              | Project Management Document | 70                   |                                                                                               |
|                              | + Brochure                  | 67                   |                                                                                               |
|                              | + Proceedings               | 58                   |                                                                                               |
|                              | → Report                    | 49                   |                                                                                               |
|                              |                             | 35                   | A Colocto                                                                                     |
| – Get the                    | → Video                     | .33                  | 4 – Select a                                                                                  |
|                              | Dissemination               | 12                   | specific type                                                                                 |
| result set                   | 🔶 Manual & User Guide       | 12                   |                                                                                               |
|                              | Project Management Meeting  | 11 💌                 |                                                                                               |
|                              |                             |                      |                                                                                               |

## **Browse the whole Information Space (3/4)**

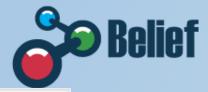

| Belief<br>e here: Home - List Documents                                                                                                    |                                                                              |         | The Global Access Point<br>to <b>e-Infrastructure</b><br>••• <b>i•</b> Digital Library |  |
|----------------------------------------------------------------------------------------------------|------------------------------------------------------------------------------|---------|----------------------------------------------------------------------------------------|--|
| Search                                                                                                    | for query Results 11 - 20                                                    | of 1655 | Browse                                                                                 |  |
| me                                                                                                    | << Previous Next >>                                                          |         | Browse by:                                                                             |  |
| vord                                                                                                    |                                                                              |         | Document type                                                                          |  |
| Author                                                                                                    | Peters, C.                                                                   |         | terms list ordered by:                                                                 |  |
| Member Login Creation<br>Title                                                                                                    | date 2007-02-21<br>Multilingual Information Access for Digital Libraries: tl |         | O number of documents ○ alphanumeric                                                   |  |
| Forgot your password?                                                                                                    | Role of CLEF within DELOS                                                    | ie.     |                                                                                        |  |
| Uocun                                                                                                    | nt type Presentation                                                         |         | BROWSE                                                                                 |  |
| The state of the state of the s | his document                                                                 |         |                                                                                        |  |
| Register with the community Author                                                                                                    | Stanton, M. Merman, M Porto, E.                                              |         | 🕀 Combined Search                                                                      |  |
| Status                                                                                                    | Approved                                                                     |         | A Simula Sacut                                                                         |  |
| ct Title                                                                                                    | EELA Task 2.4 Activities Network Support and Operati<br>(2nd EELA WS)        | on      | Rimple Search                                                                          |  |
| Contact us Docum                                                                                                    | nt type Presentation                                                         |         | News                                                                                   |  |
| 🤿 vie                                                                                                    | his document                                                                 |         |                                                                                        |  |
| Author                                                                                                    | Patricia Hernandez                                                           |         |                                                                                        |  |
| Issue                                                                                                    |                                                                              |         |                                                                                        |  |
| Status<br>Title                                                                                                    | Approved                                                                     |         |                                                                                        |  |
|                                                                                                    | Swiss Bio Grid: Proteomics Project<br>nt type Presentation - Training        |         |                                                                                        |  |
|                                                                                                    | → view this document                                                         |         |                                                                                        |  |
| Author                                                                                                    | Roberto Barbera                                                              | -       |                                                                                        |  |
| Issue                                                                                                    |                                                                              |         |                                                                                        |  |
| Status                                                                                                    | Approved                                                                     |         |                                                                                        |  |
| Title                                                                                                    | The Current Status of the Regional Grid Projects goin<br>on in Sicily        | 9       | 5 – Browse the list                                                                    |  |
| Docum                                                                                                    | nt type Presentation - Training                                              |         |                                                                                        |  |
| 🔶 vie                                                                                                    | his document                                                                 |         | and select a                                                                           |  |
| Author                                                                                                    | Hoeger, H                                                                    |         |                                                                                        |  |
| Status                                                                                                    | Approved                                                                     | 17752   | document                                                                               |  |
| Title                                                                                                    | WP3-WP4 (Bogota WS)                                                          | ×       |                                                                                        |  |

D3.7.1 BELIEF-II DL Demo

14

# **Broswe the whole Information Space (4/4)**

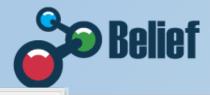

| <b>Be</b>                            | lief                                                                                    | The Global Access Point<br>to <b>e-Infrastructure</b>               |
|--------------------------------------|-----------------------------------------------------------------------------------------|---------------------------------------------------------------------|
|                                      |                                                                                         | 😻 pdf (Oggetto application/pdf) - Mozilla Firefox                   |
|                                      |                                                                                         | Elle Modifica Visualizza Cronologia Segnalibri Strumenti 2          |
| you are here: Home -> List Documents | → Document Meil                                                                         | C X 🏠 (Kellef-dl.research-infrastructures.eu/OpenDLib/UI/1. 🗘 🔹 🖸 🖉 |
| jou are note.                        |                                                                                         | RELIEF - OpenDLib 2.0 🛛 A pdf (Oggetto application/pdf)             |
|                                      |                                                                                         | 🖶 💾 🧼 🌳 1 / 26 💌 🖲 49,5% 🕶 拱 🛃 Trova 🕶                              |
| Log in<br>Username                   | Title Multilingual Information Access for Digital Libraries: the F<br>CLEF within DELOS |                                                                     |
| Password                             | Author(s) Peters, C.                                                                    |                                                                     |
| Member Login                         | Place Pisa (Italy)                                                                      | NETWORK OF<br>EXECULANCE ON<br>DIGITAL<br>LIBRARIES                 |
| Member Login                         | Time 13-14 February 2007                                                                | LIBRARIES                                                           |
| Forgot your password?                | Document type Presentation                                                              | Multilingual Information Access                                     |
|                                      | Rights Unrestricted                                                                     | Multilingual Information Access                                     |
| Register with the community          | Language en                                                                             | for Digital Libraries                                               |
|                                      | Creation date 2007-02-21                                                                | The Role of CLEF within DELOS                                       |
| contact                              | Format application/pdf                                                                  | The Role of CLEF within DELOS                                       |
| Contact us                           | Abstract<br>Abstract is not available                                                   | Carol Peters<br>ISTI-CNR, Pisa, Italy                               |
|                                      | 6 – Get the detailed                                                                    |                                                                     |
|                                      | description and open on<br>the manifestations                                           | e of                                                                |
|                                      |                                                                                         |                                                                     |
| 03.7.1 BELIEF-II DL Demo             |                                                                                         | 15 e-infrastructure                                                 |

## Inside a specific project (1/3)

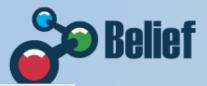

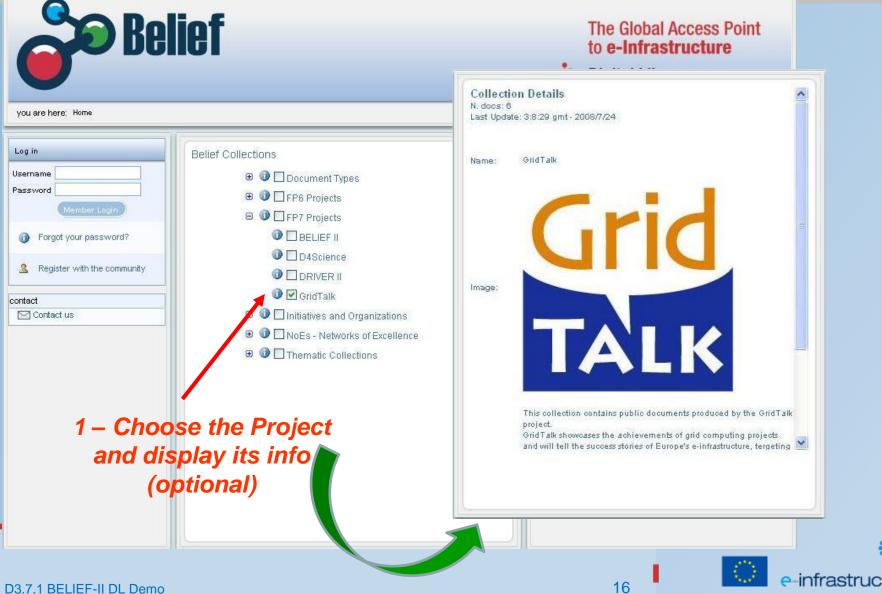

### Inside a specific project (2/3)

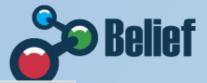

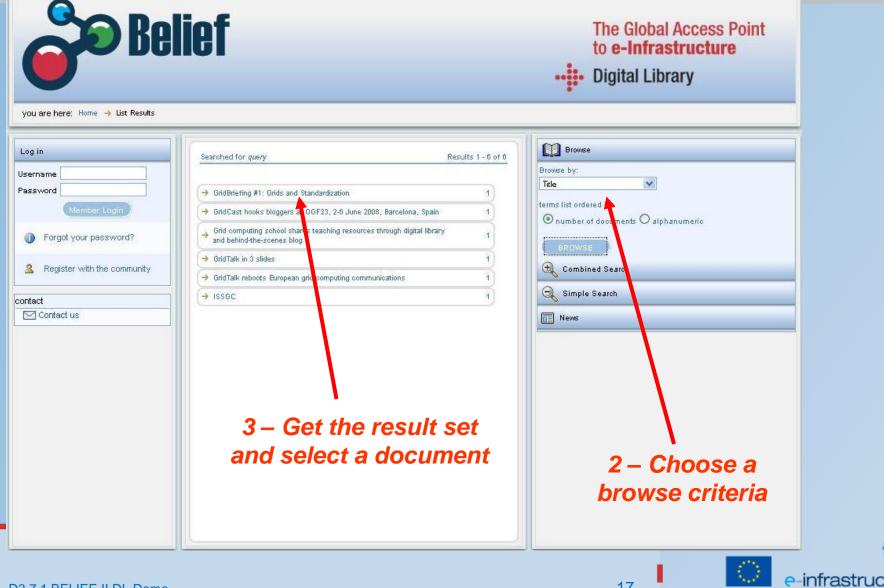

D3.7.1 BELIEF-II DL Demo

### Inside a specific project (3/3)

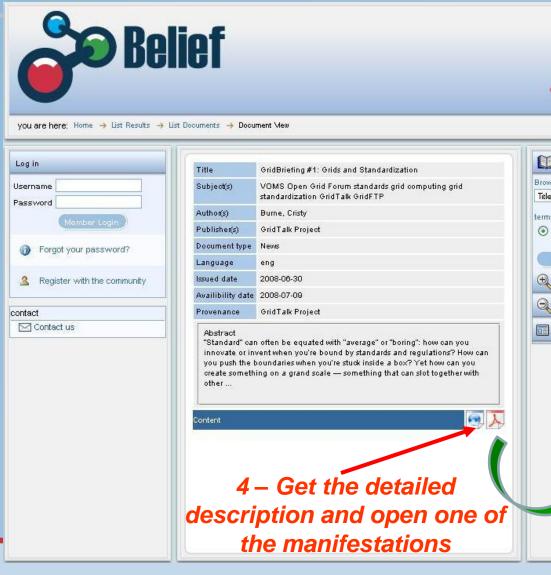

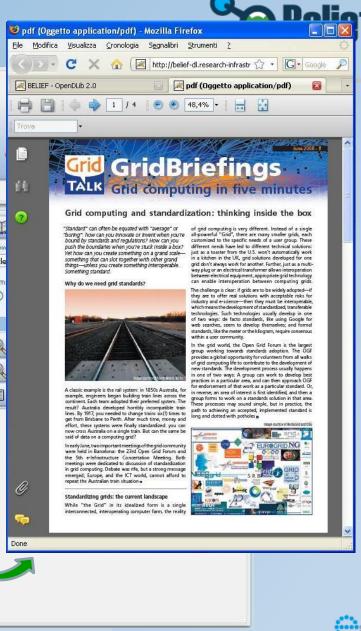

e-infrastruc

## Search the Information Space (1/3)

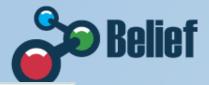

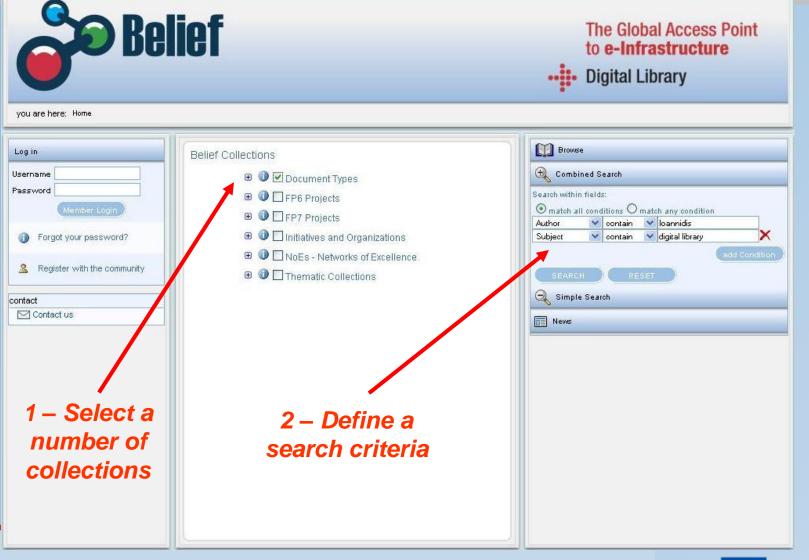

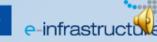

## Search the Information Space (2/3)

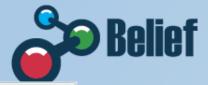

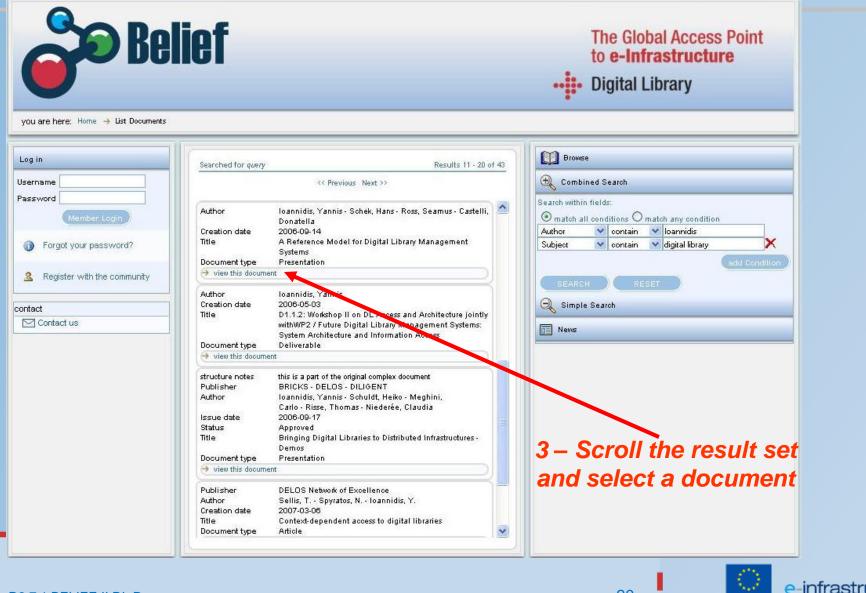

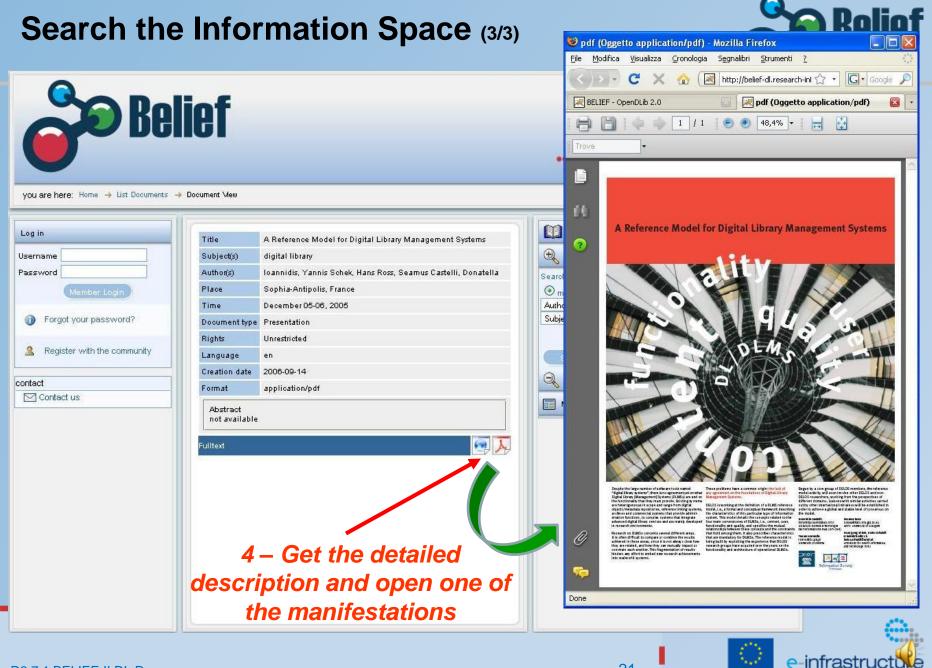

# DL integration with external portals (1/2)

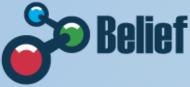

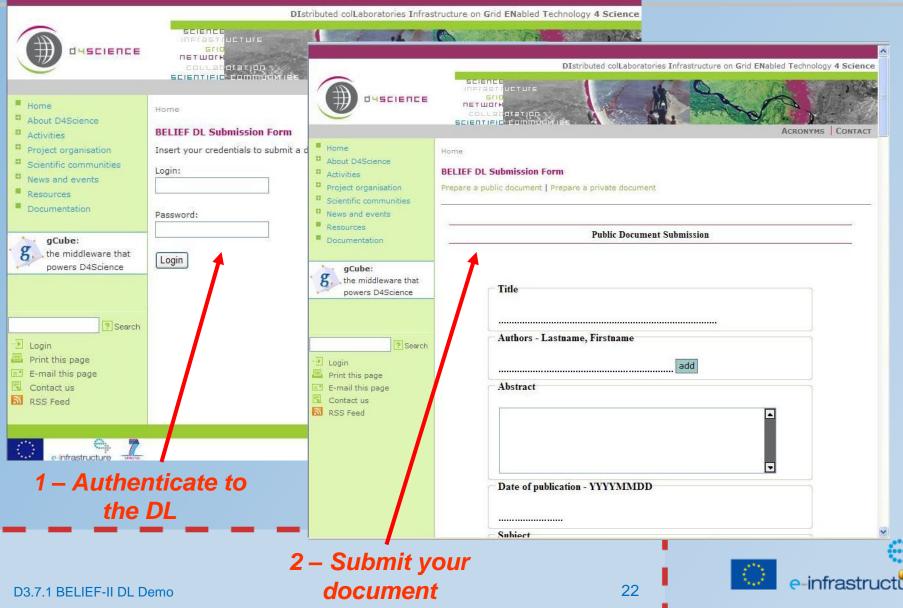

# DL integration with external portals (2/2)

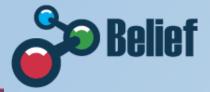

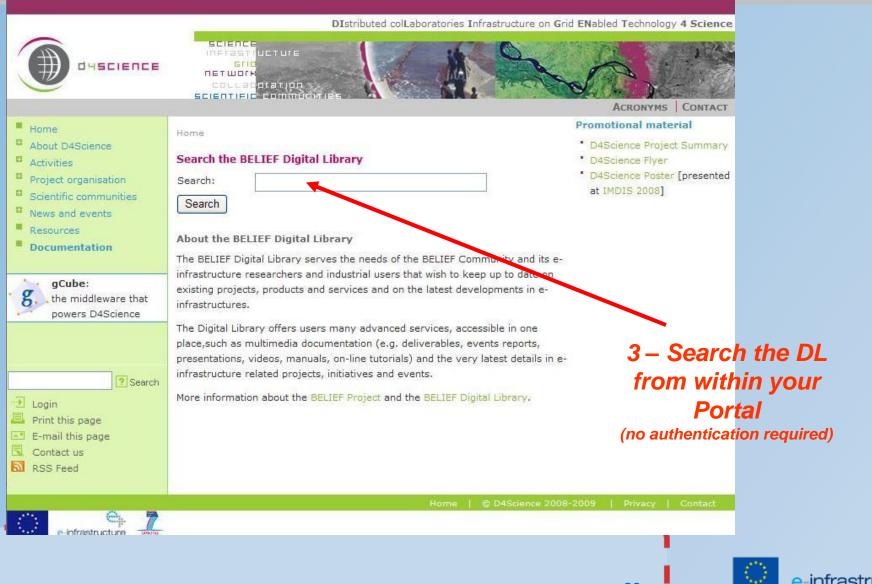

# **DL** feeding

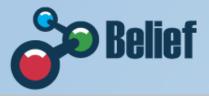

- Different methods for feeding the DL with new content are supported
  - On-line submission via web forms (for registered users)
  - Automatic harvesting from existing Information Sources via specific software modules and interfaces (DC, DCQ, MARCxxx, OAI-PMH, APIs, XML, RSS)
  - Batch submission via XML Schema based files

# What BELIEF can do for you

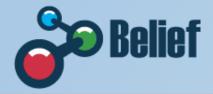

- Submit your documents to the Digital Library: dissemination, preservation and sparing of resources
- Platform your events on the Portal Event Calendar
- Submit your articles to the Zero-In eMagazine
- Participate in events: jointly create a brighter future
- Contacts info@beliefproject.org
   http://www.beliefproject.org/

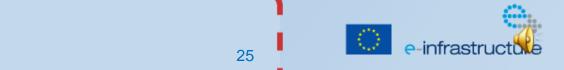